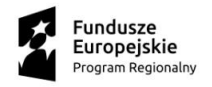

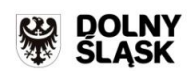

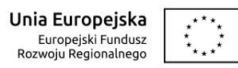

Załącznik nr 9 do zapytania ofertowego – cz.3

### **I. Specyfikacja techniczna przedmiotu zamówienia - część 3 – dostawa i montaż sprzętu komputerowego – PO ZMIANIE 22.09.2021**

#### **Zestawienie parametrów technicznych oferowanych komputerów typu komputer stacjonarny 8 szt.**

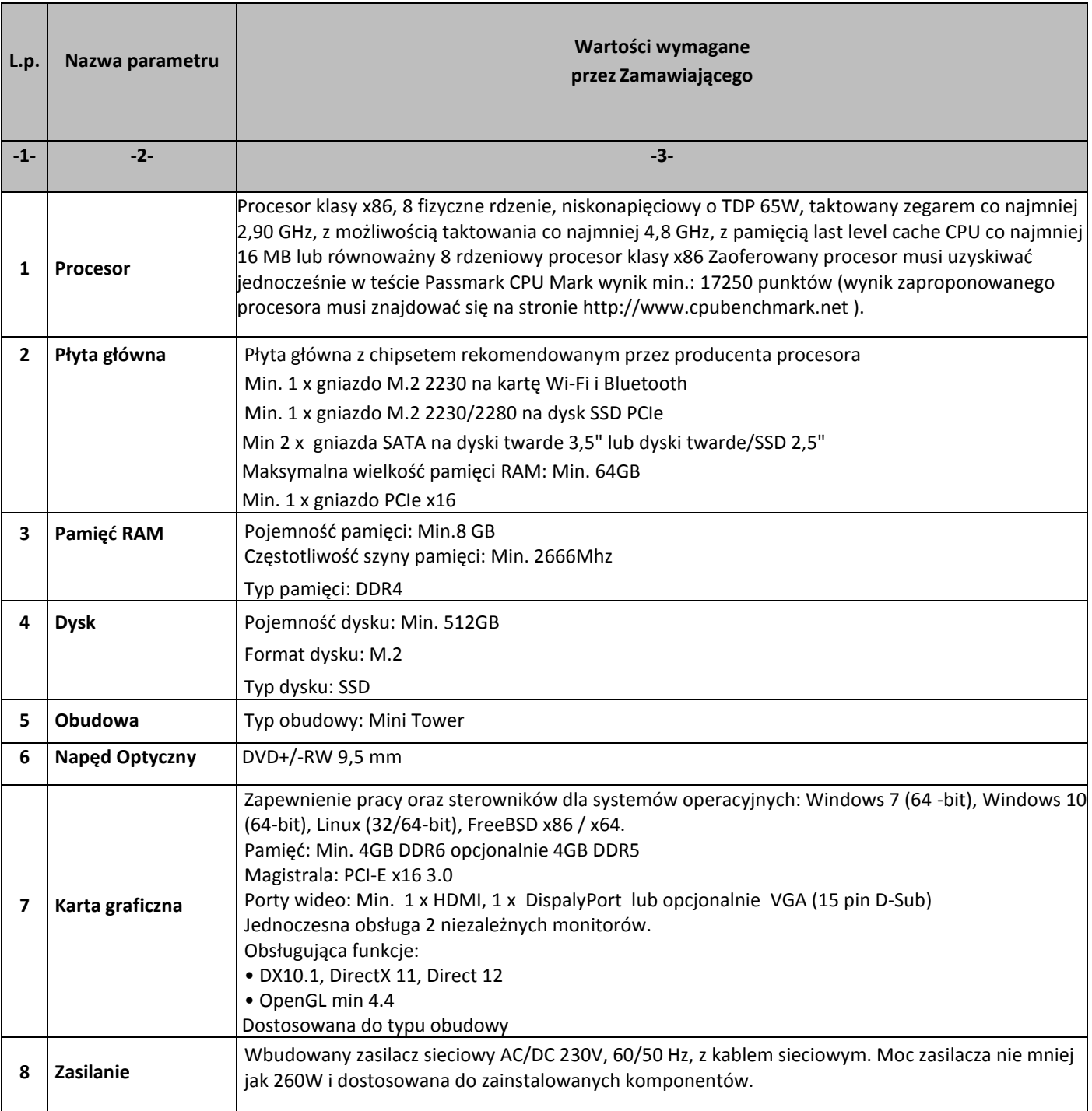

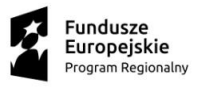

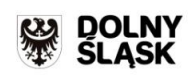

**Unia Europejska**<br>Europejski Fundusz<br>Rozwoju Regionalnego

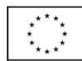

Ī

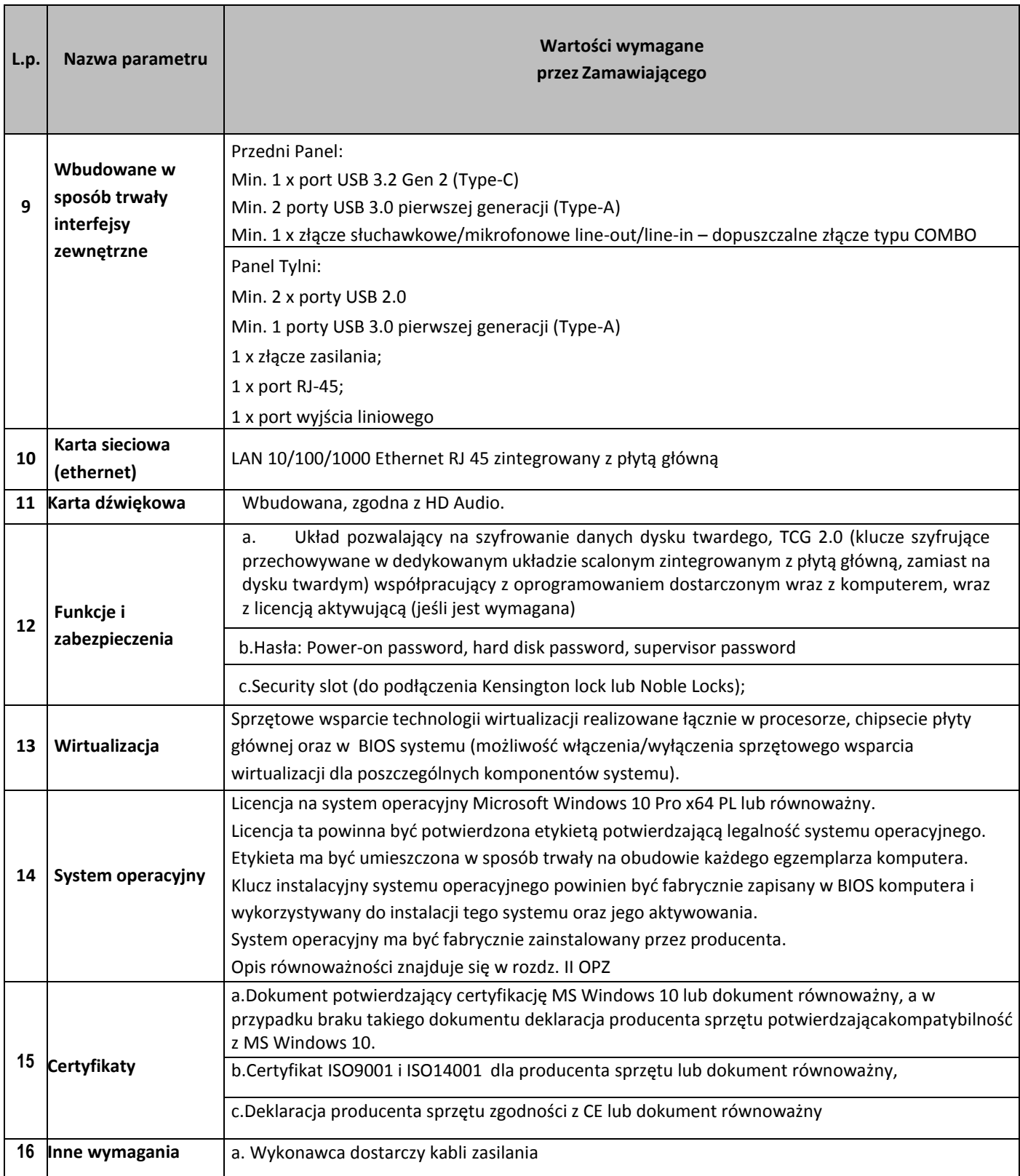

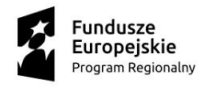

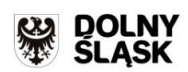

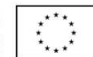

# **Zestawienie parametrów technicznych oferowanych monitorów 8 szt.**

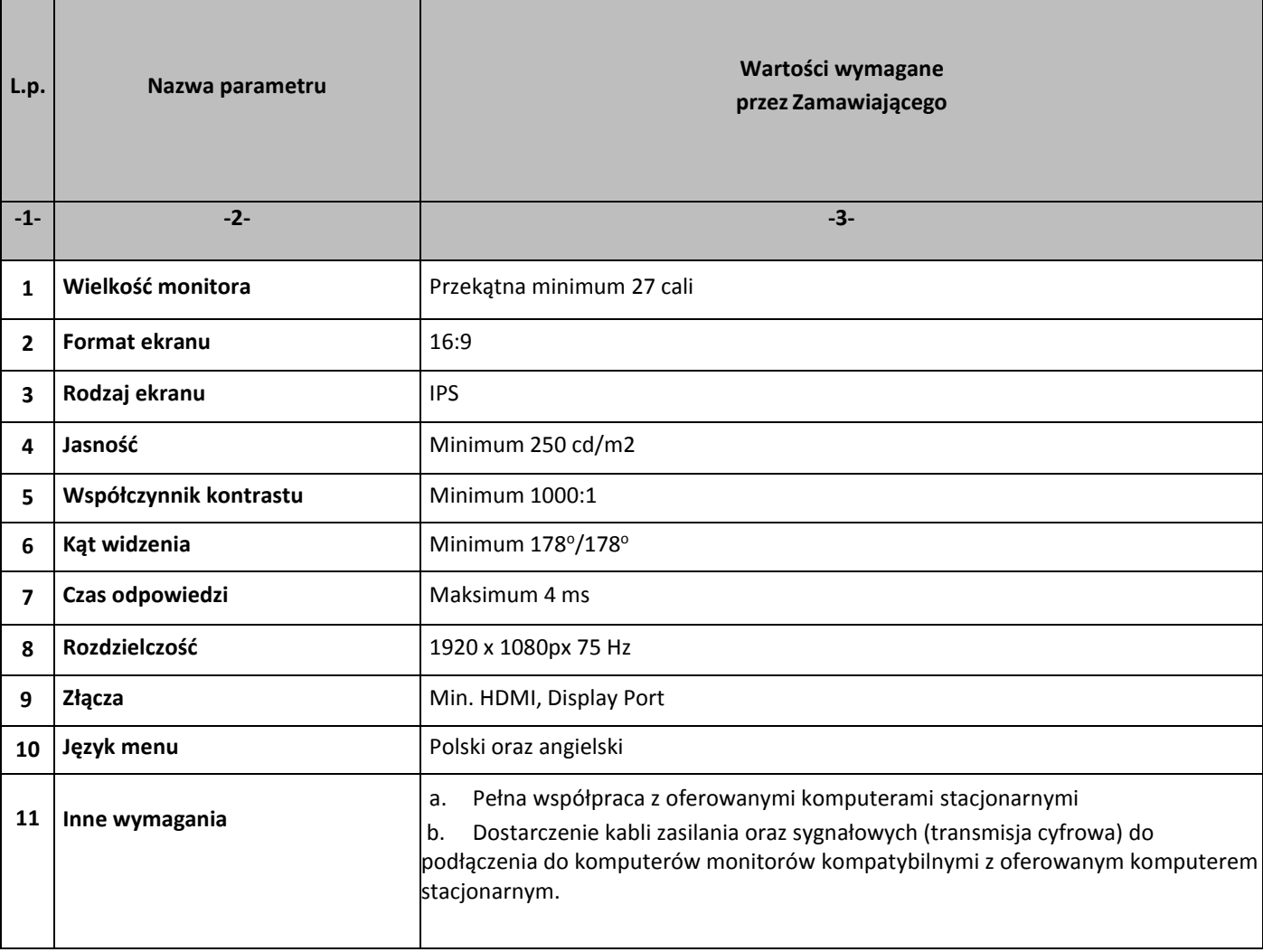

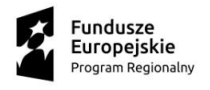

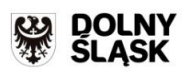

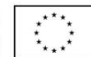

# **Zestawienie parametrów technicznych oferowanych drukarek 6 szt.**

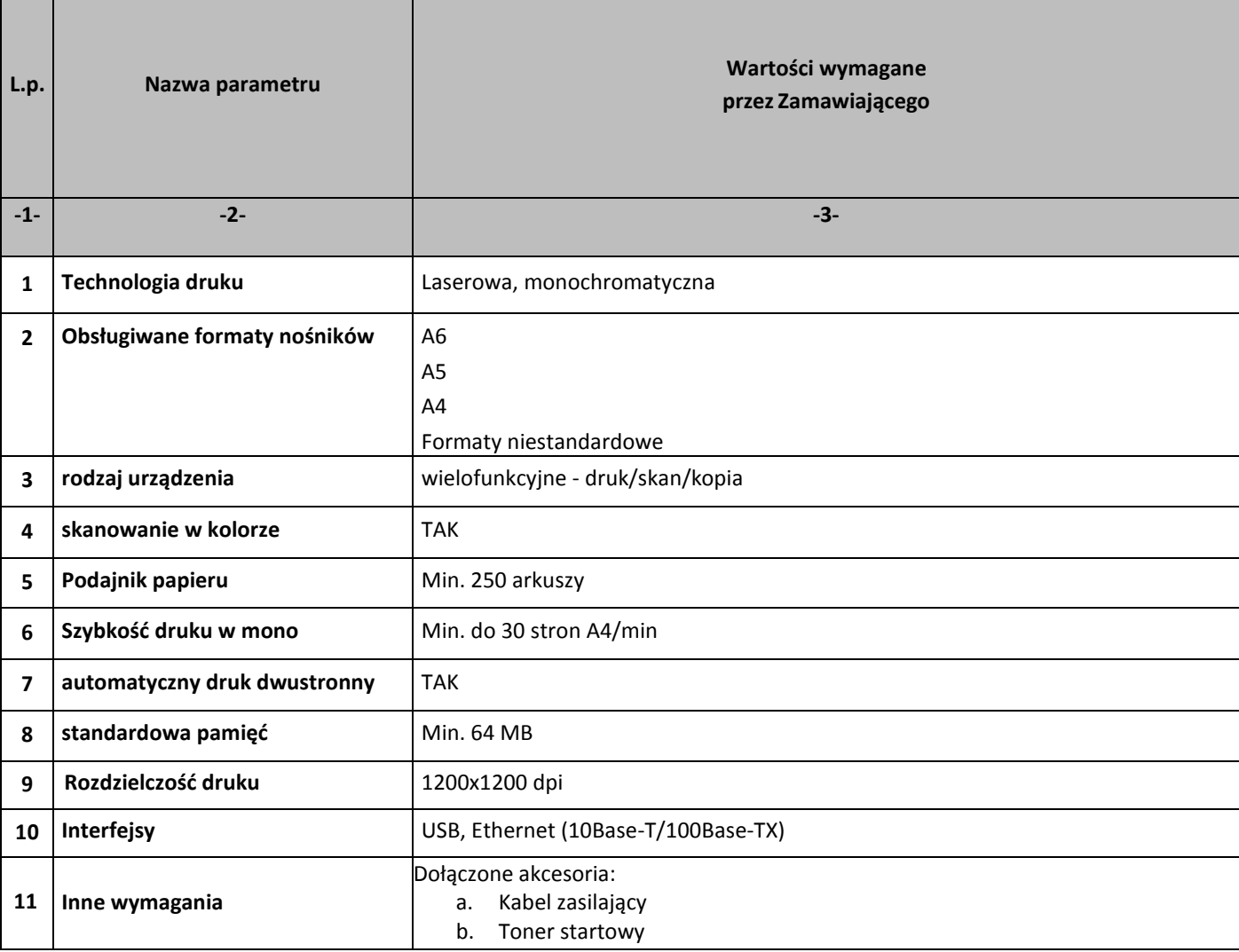

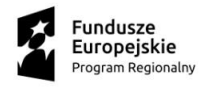

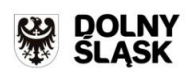

# **Zestawienie parametrów technicznych oferowanych głośników**

**7 szt.** 

| L.p.                    | Nazwa parametru       | Wartości wymagane<br>przez Zamawiającego |
|-------------------------|-----------------------|------------------------------------------|
| $-1-$                   | $-2-$                 | $-3-$                                    |
| 1                       | Typ zestawu           | 2.0                                      |
| $\overline{\mathbf{2}}$ | Liczba głośników      | <b>Min. 2</b>                            |
| $\overline{\mathbf{3}}$ | Moc zestawu (RMS) [W] | Min. 50                                  |
| 4                       | Rodzaj złącza         | Jack 3.5mm                               |
| 5                       | Wyjście słuchawkowe   | Tak                                      |
| 6                       | Funkcje dodatkowe     | Bluetooth, USB                           |
| $\overline{\mathbf{z}}$ | Pilot                 | <b>TAK</b>                               |

# **Zestawienie parametrów technicznych oferowanych projektor 1 szt.**

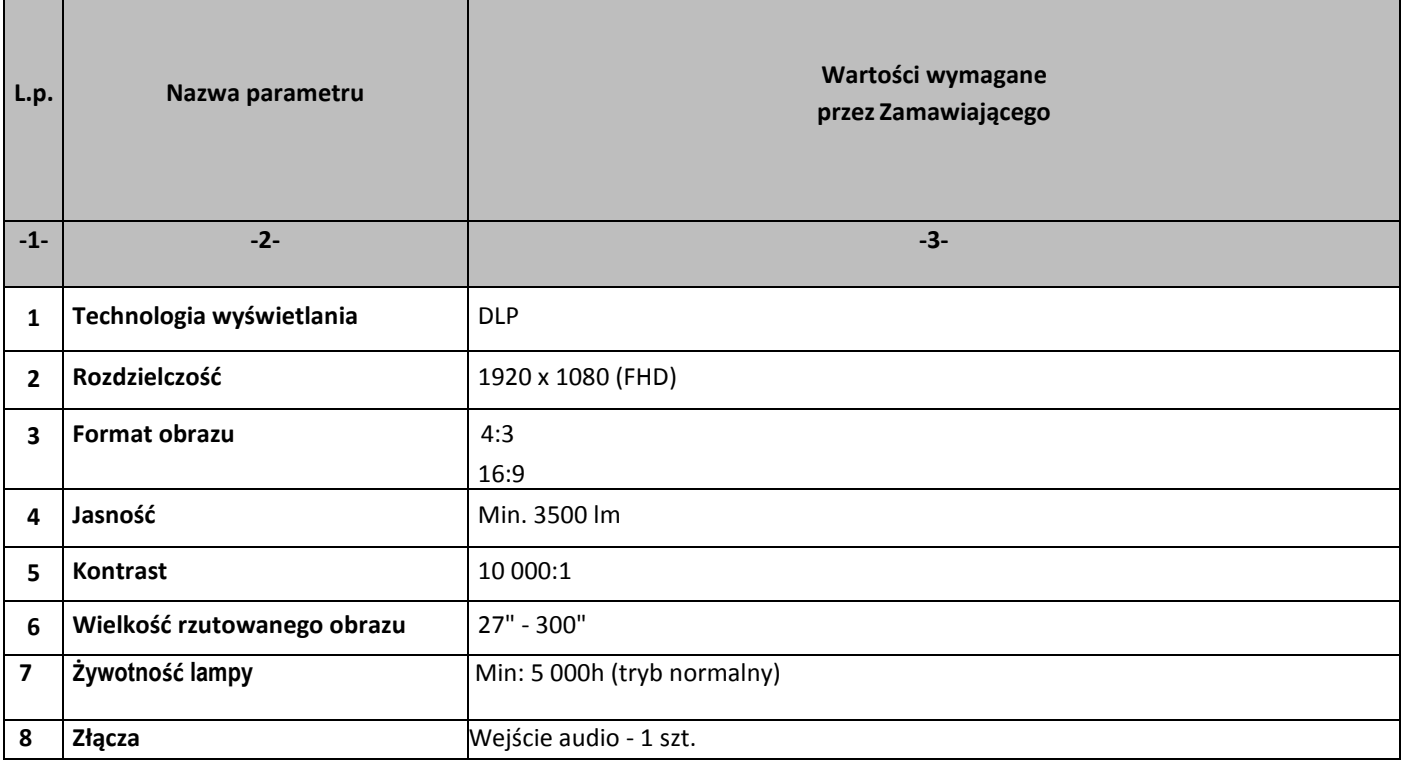

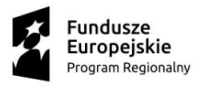

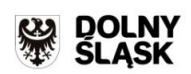

 $\overline{\mathbb{C}}$ 

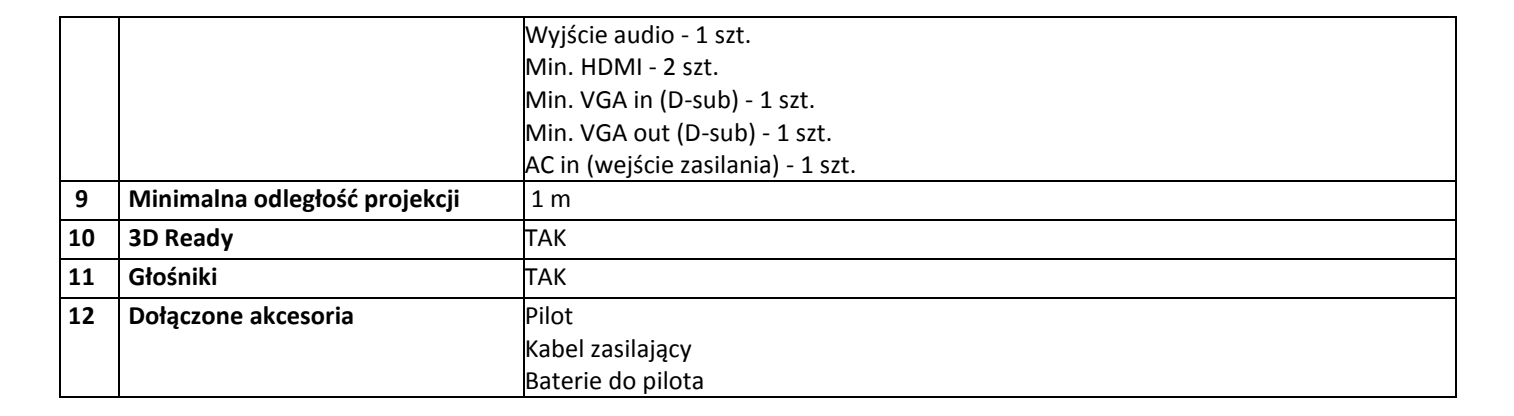

#### **Zestawienie parametrów technicznych oferowanych uchwyt do projektora 1 szt.**

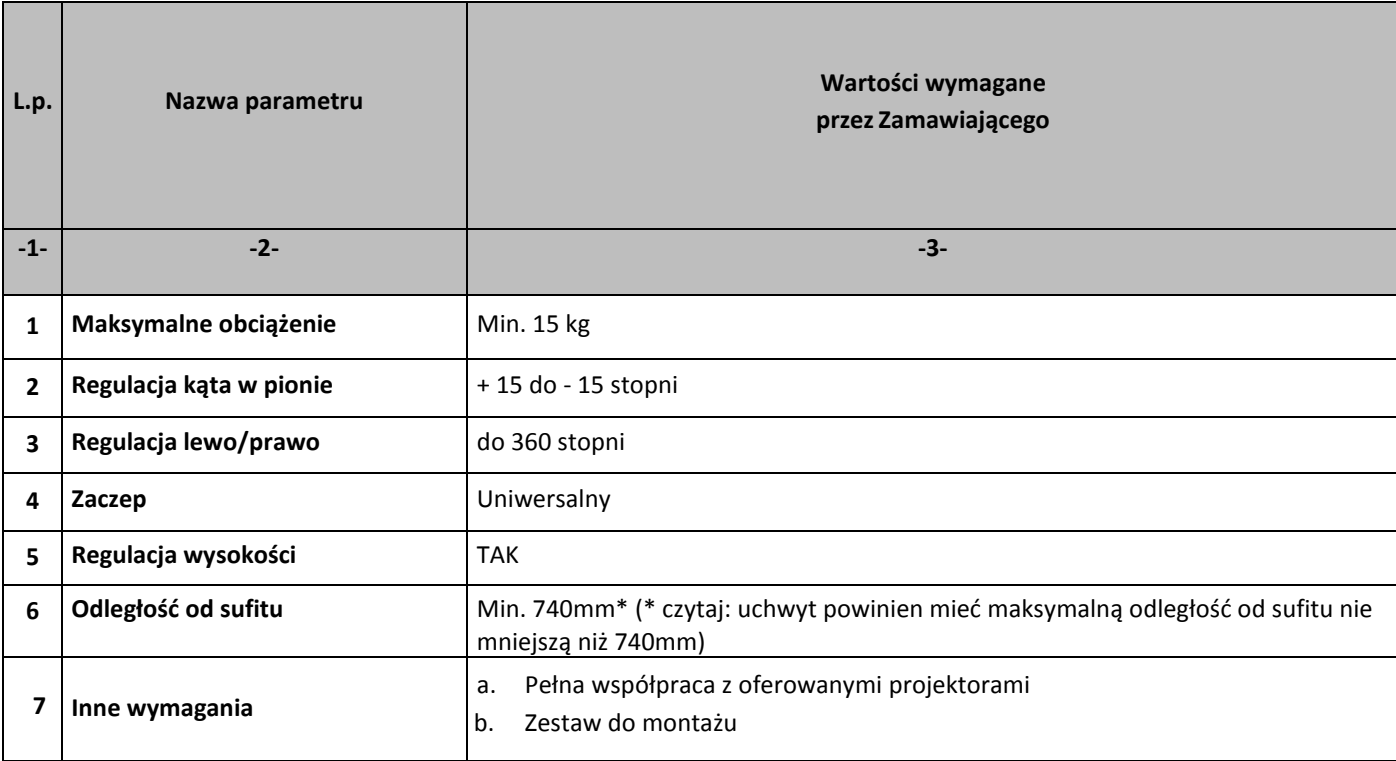

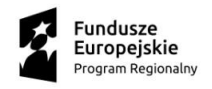

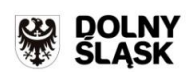

 $\overline{\mathbb{C}}$ 

### **Zestawienie parametrów technicznych oferowanych ekran projekcyjny**

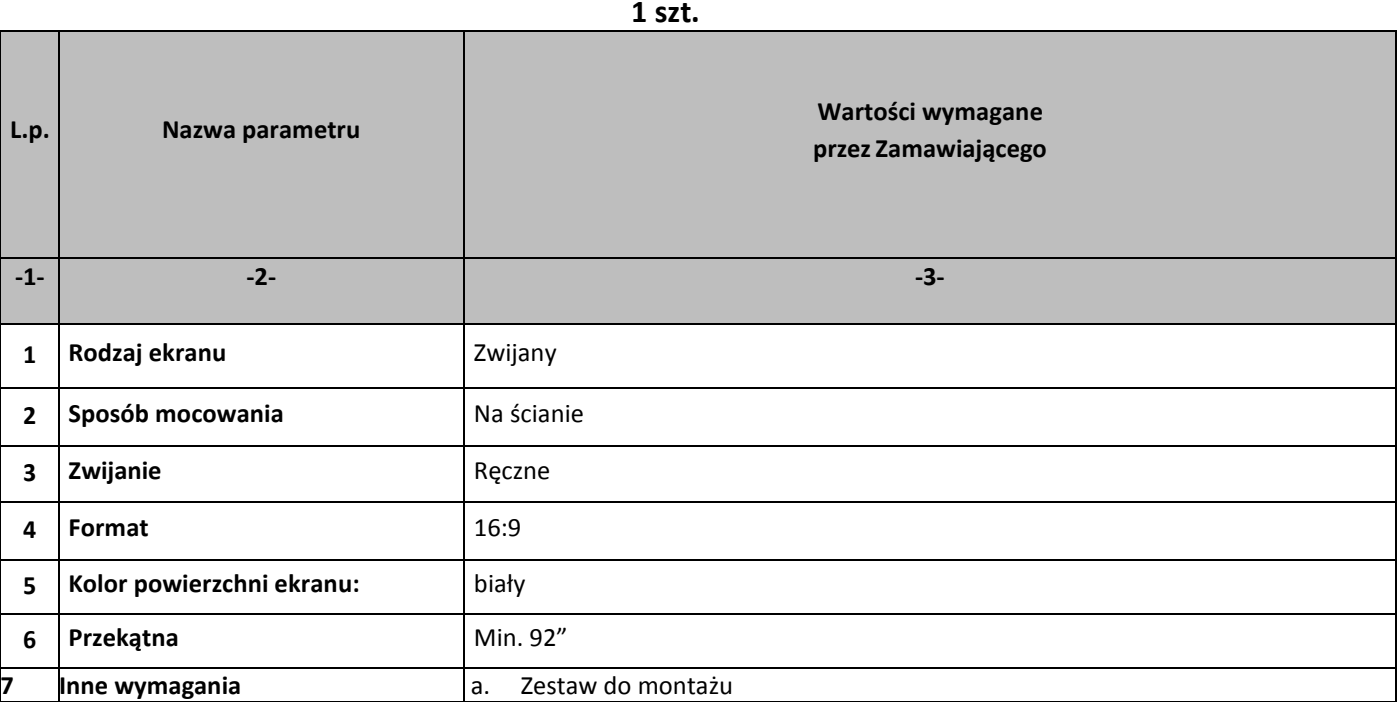

### **Zestawienie parametrów technicznych oferowanych zestaw klawiatura + mysz komputerowa 8 szt.**

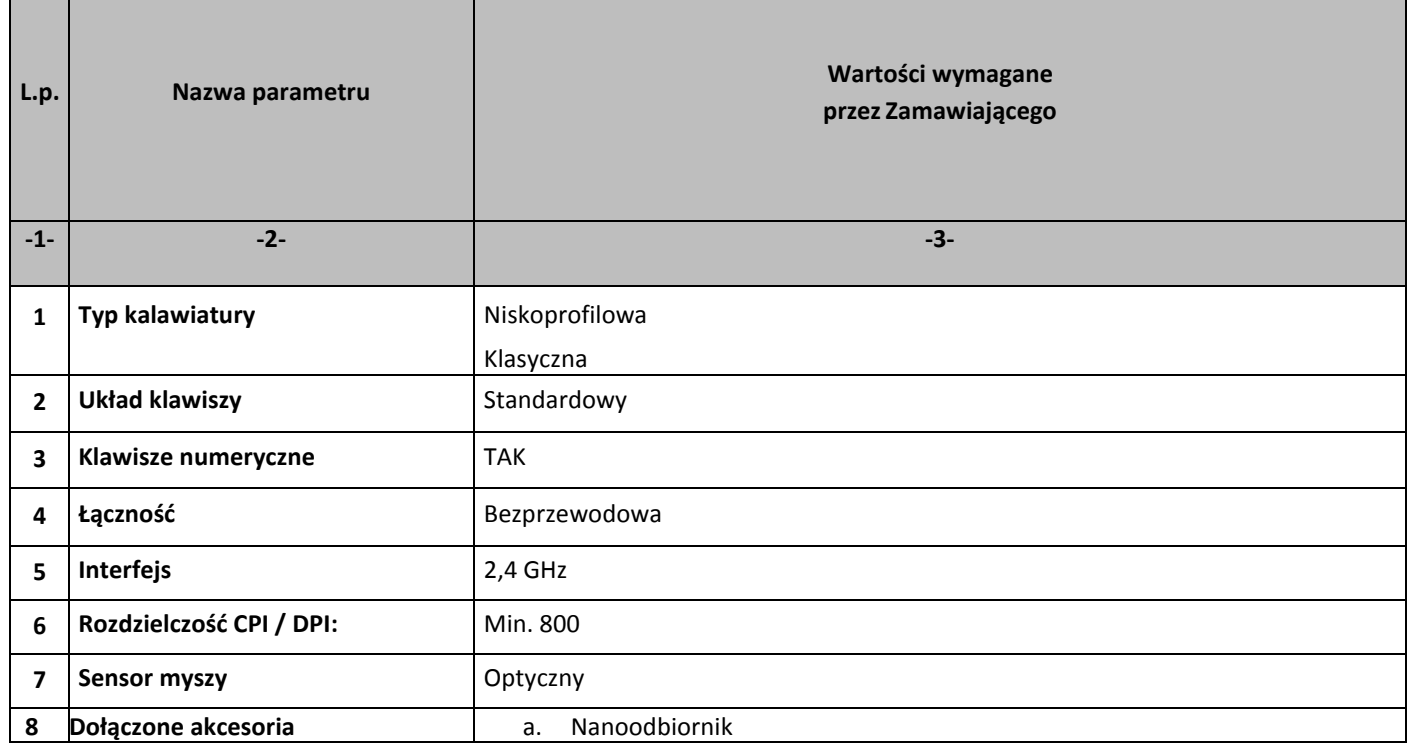

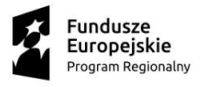

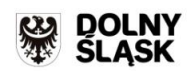

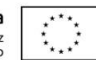

b. baterie

#### **Zestawienie parametrów technicznych oferowanych drukarka 3d**

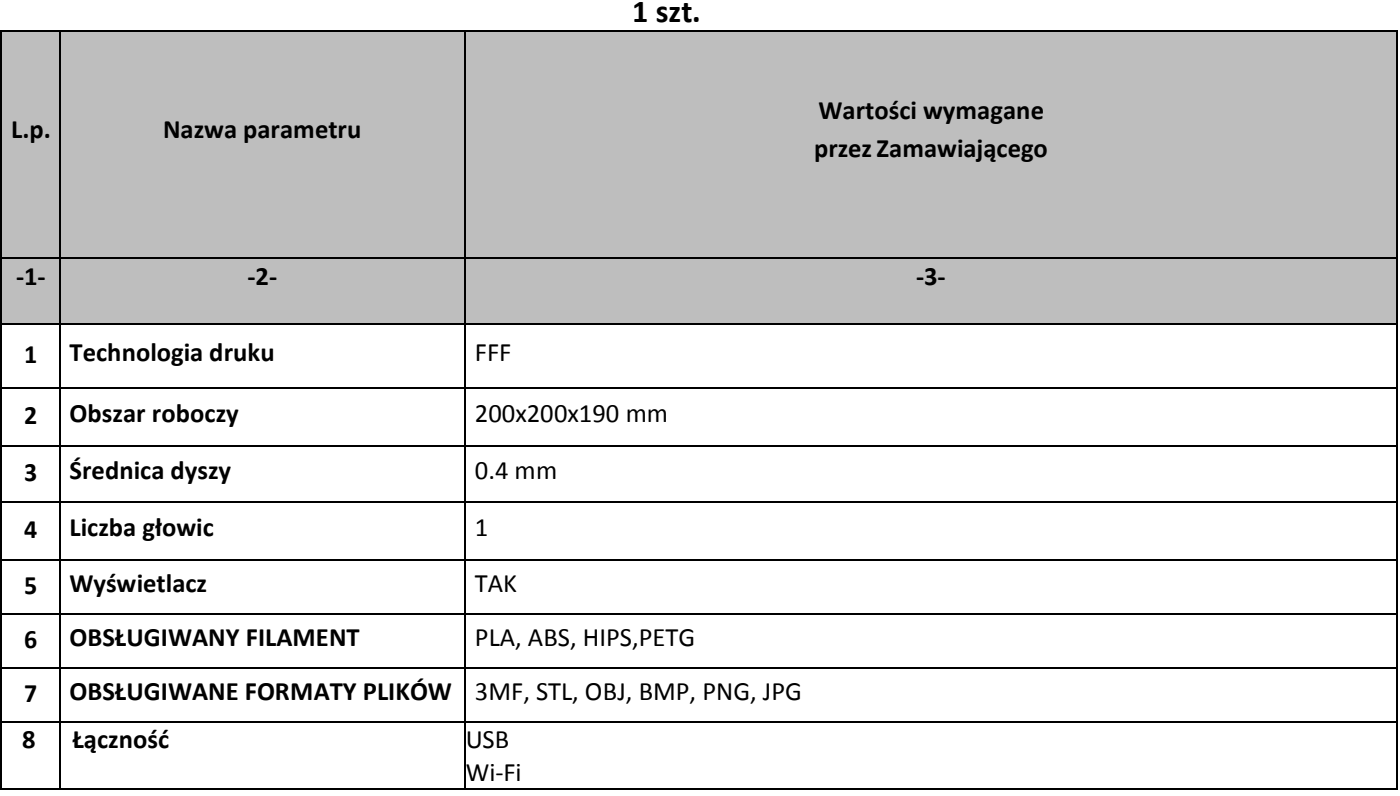

## **Zestawienie parametrów technicznych oferowanych urządzenie wielofunkcyjne A3 kolor**

**1 szt.**

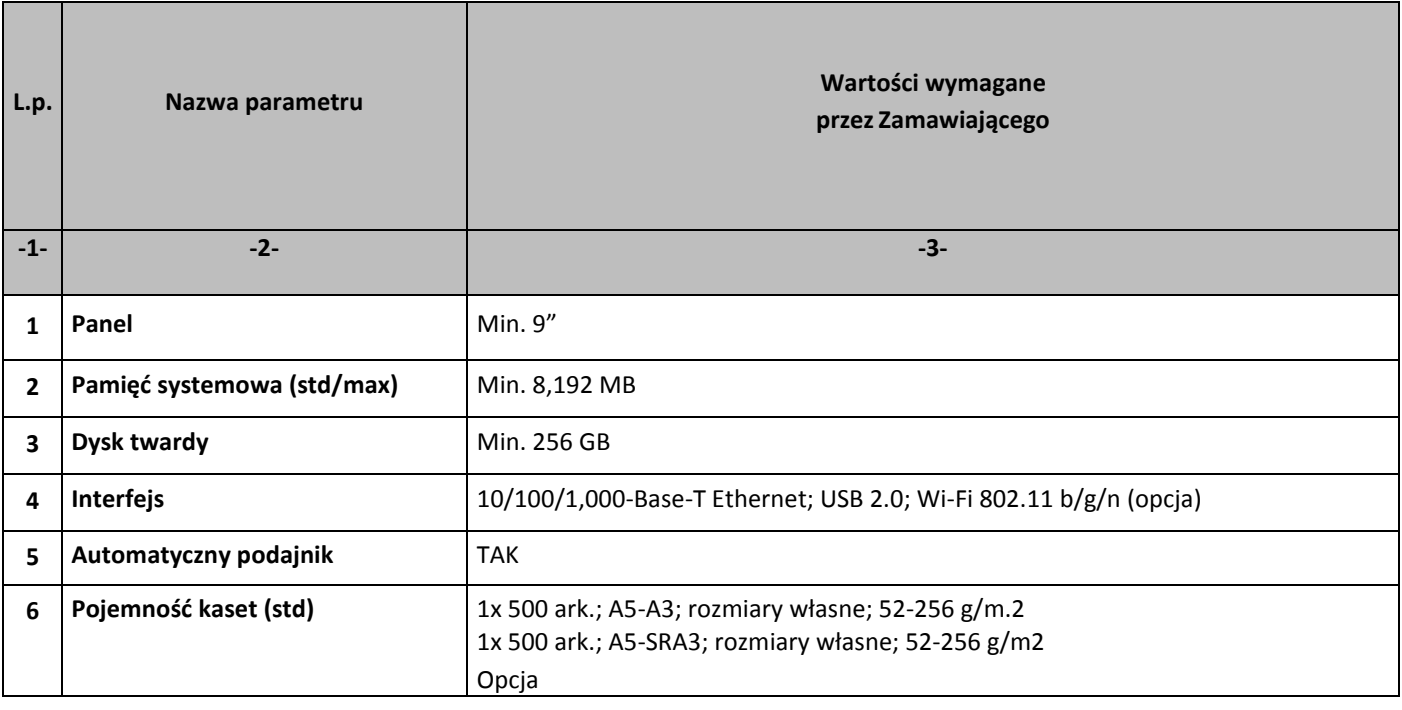

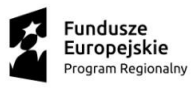

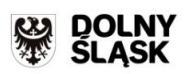

 $\overline{\mathcal{L}}$ 

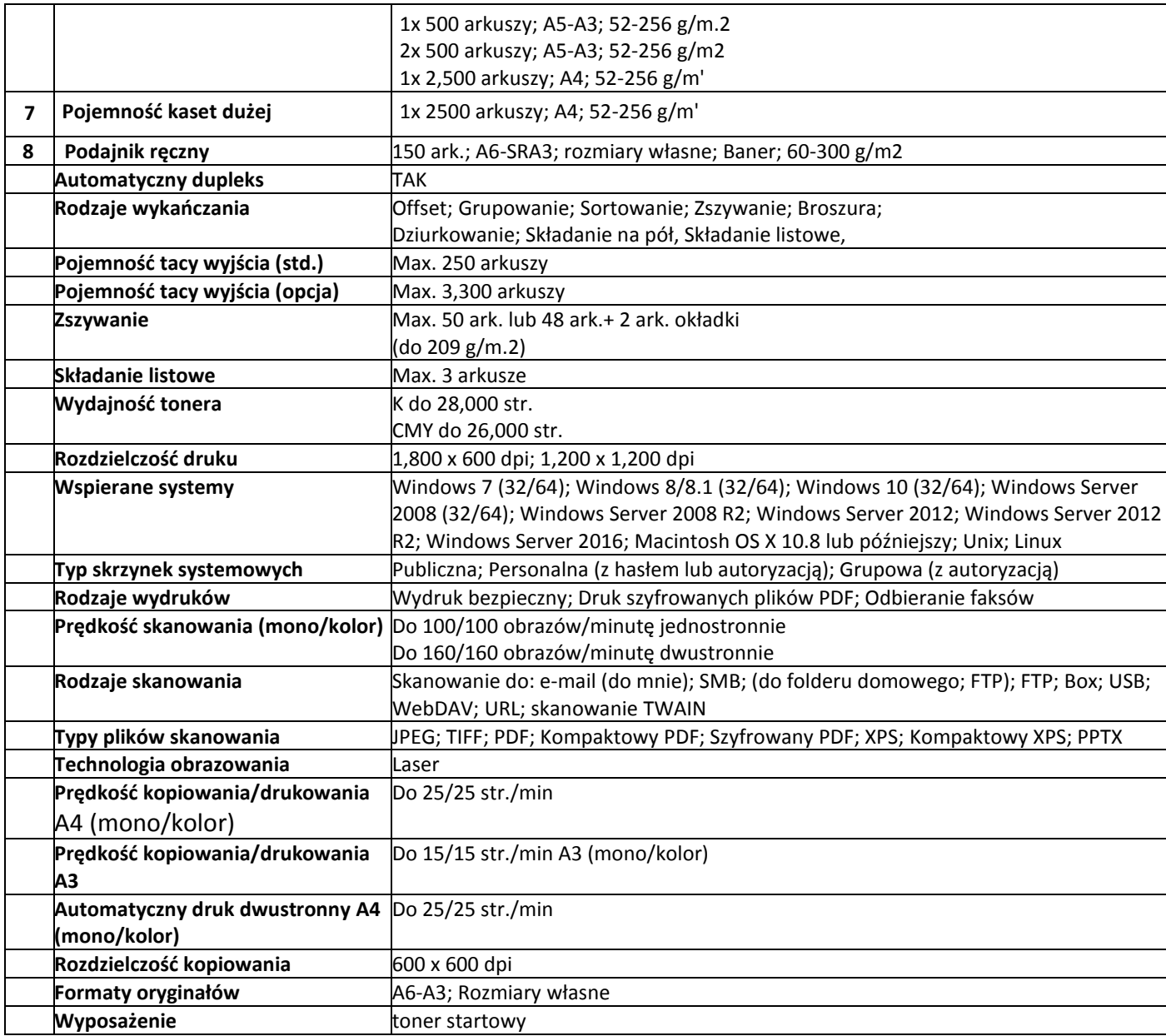

### **Zestawienie parametrów technicznych oferowanych drukarek atramentowych**

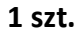

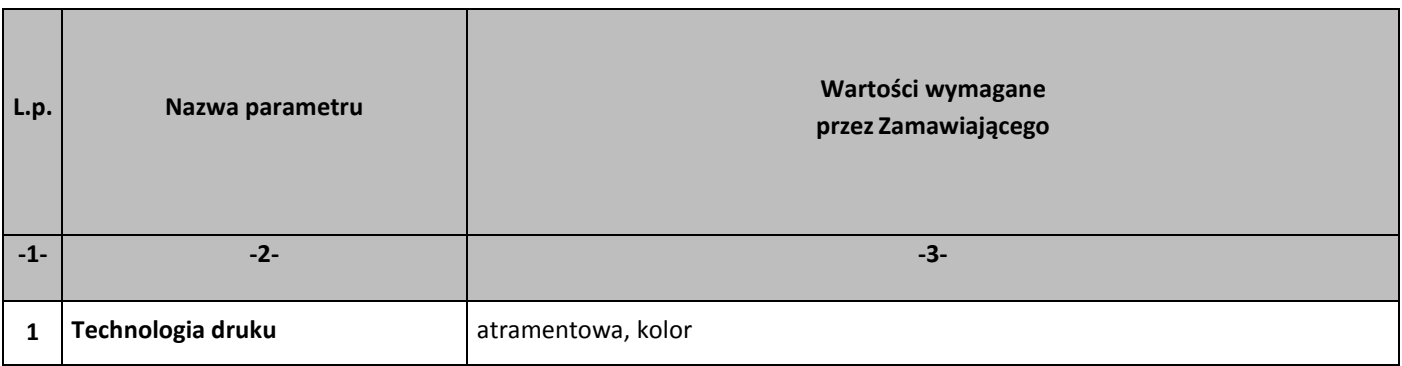

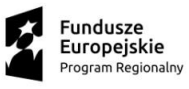

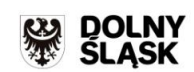

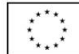

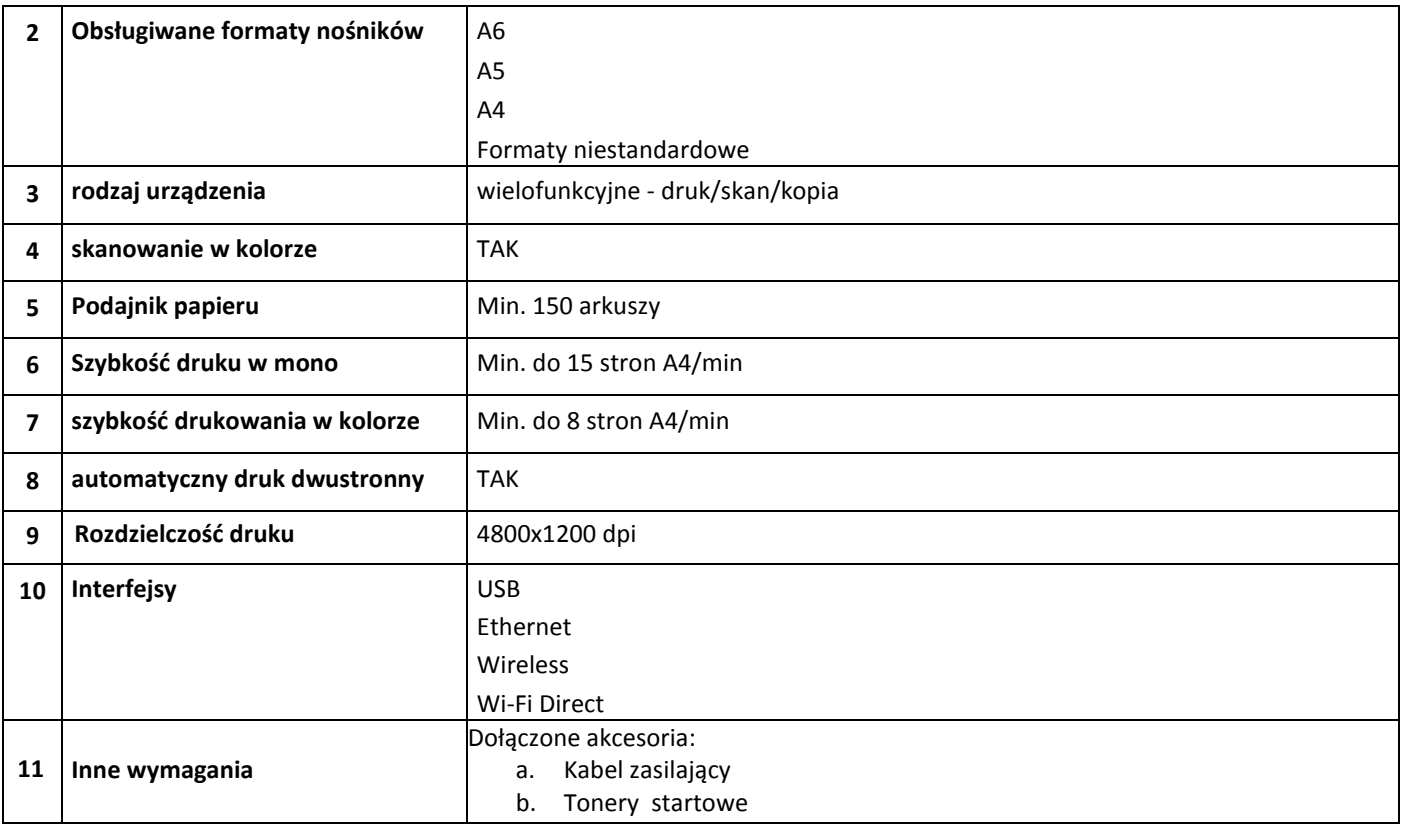

### **Zestawienie parametrów technicznych oferowanych projektor krótkoogniskowy**

**6 szt.** 

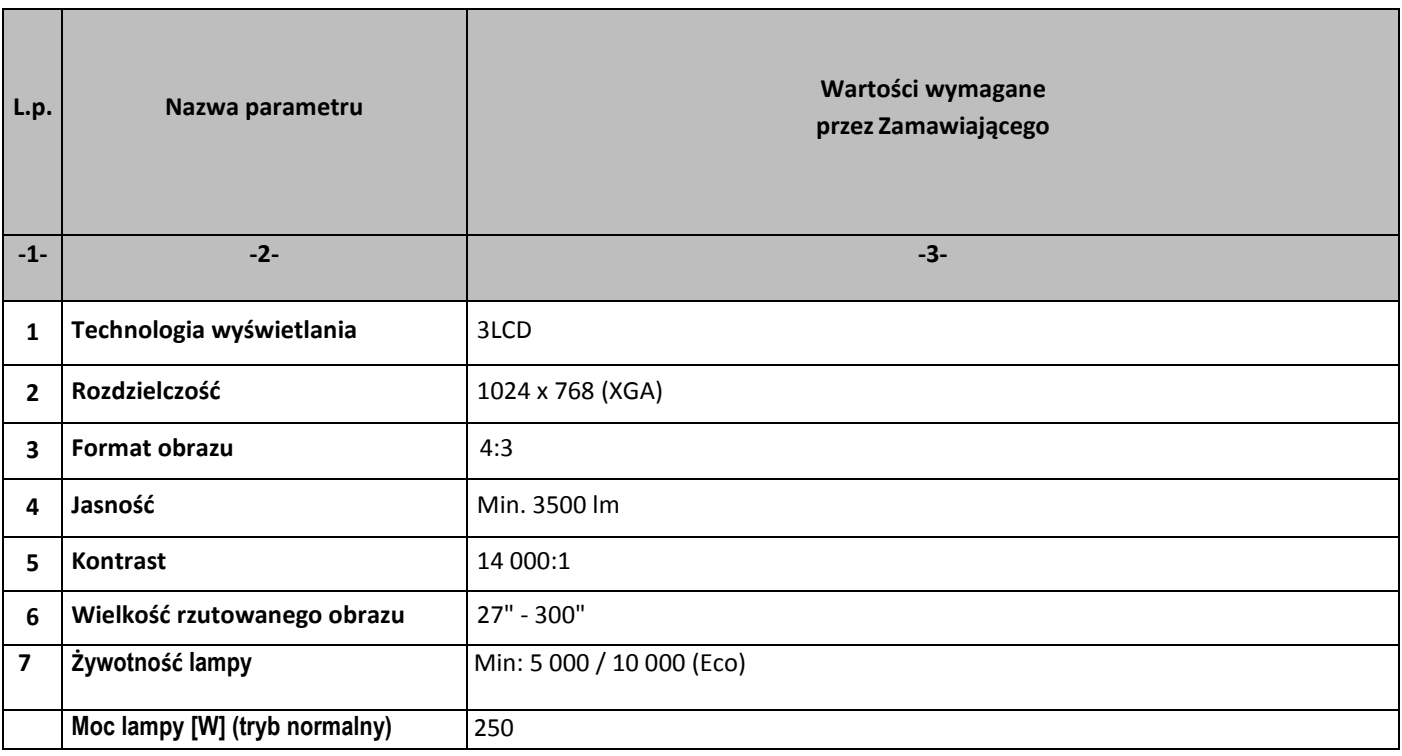

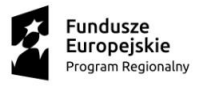

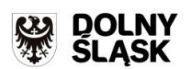

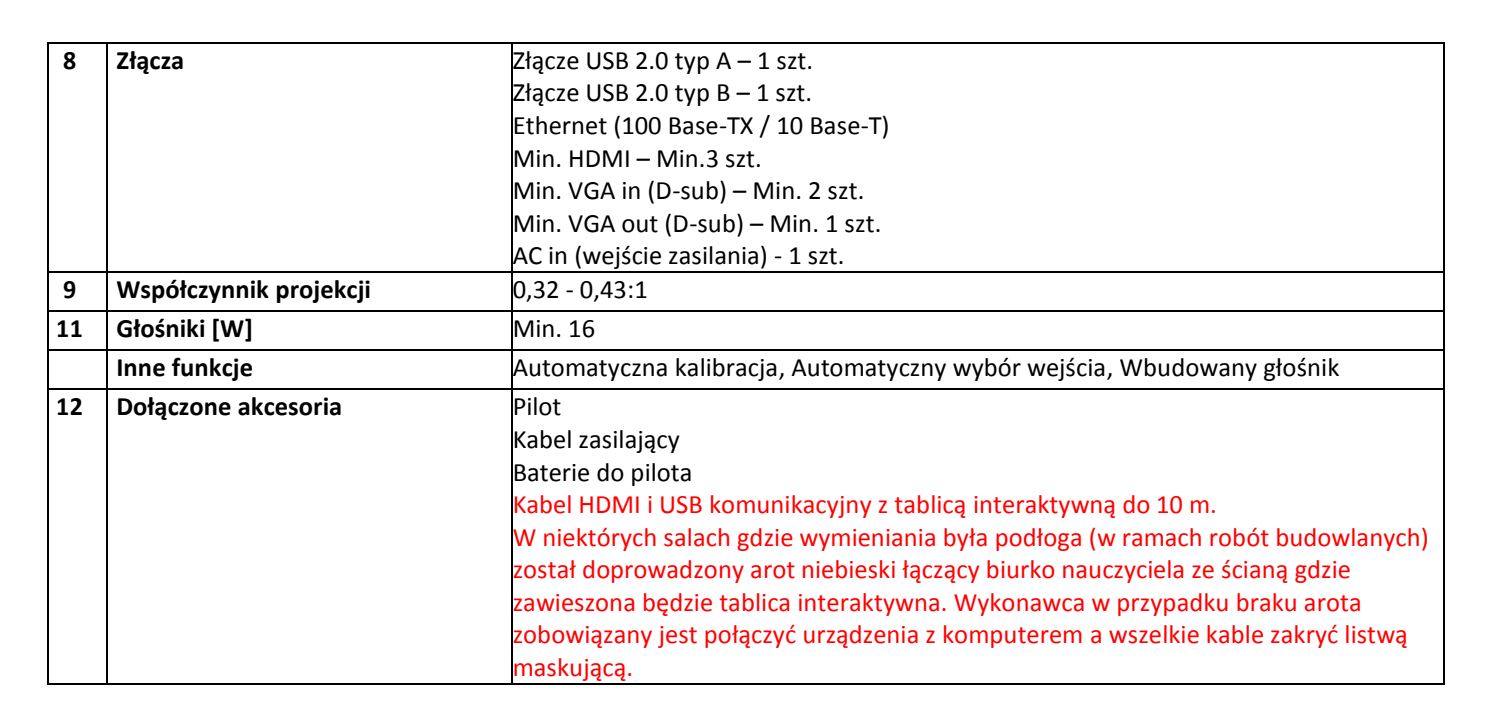

#### **Zestawienie parametrów technicznych oferowanych tablica interaktywna**

**6 szt.** 

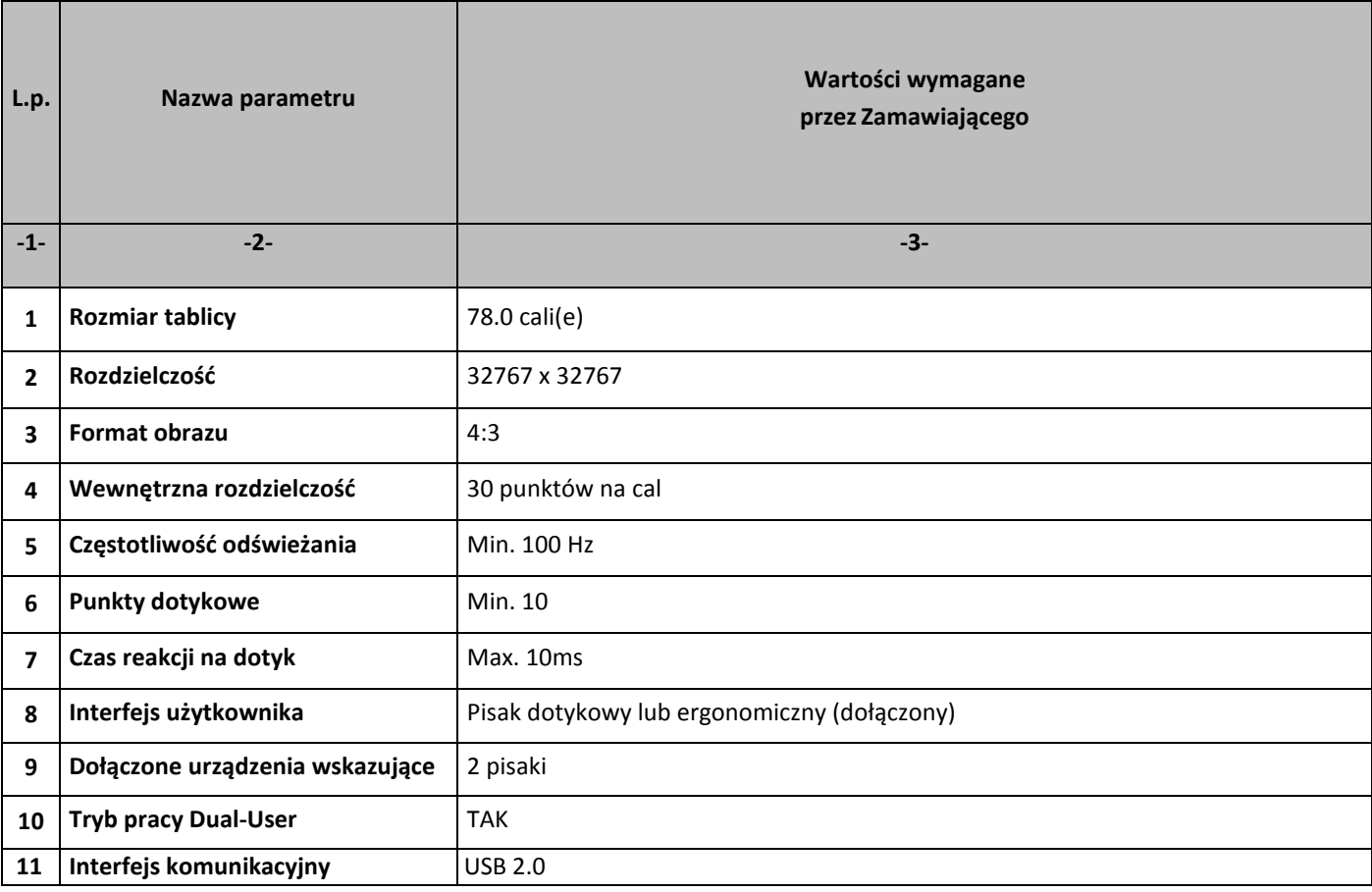

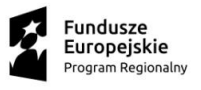

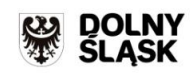

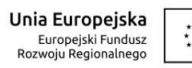

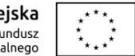

### **Zestawienie parametrów technicznych oferowanego oprogramowania typu Microsoft Office Professional Plus 2019 SNGL OLP NL Acdmc**

**8 szt.** 

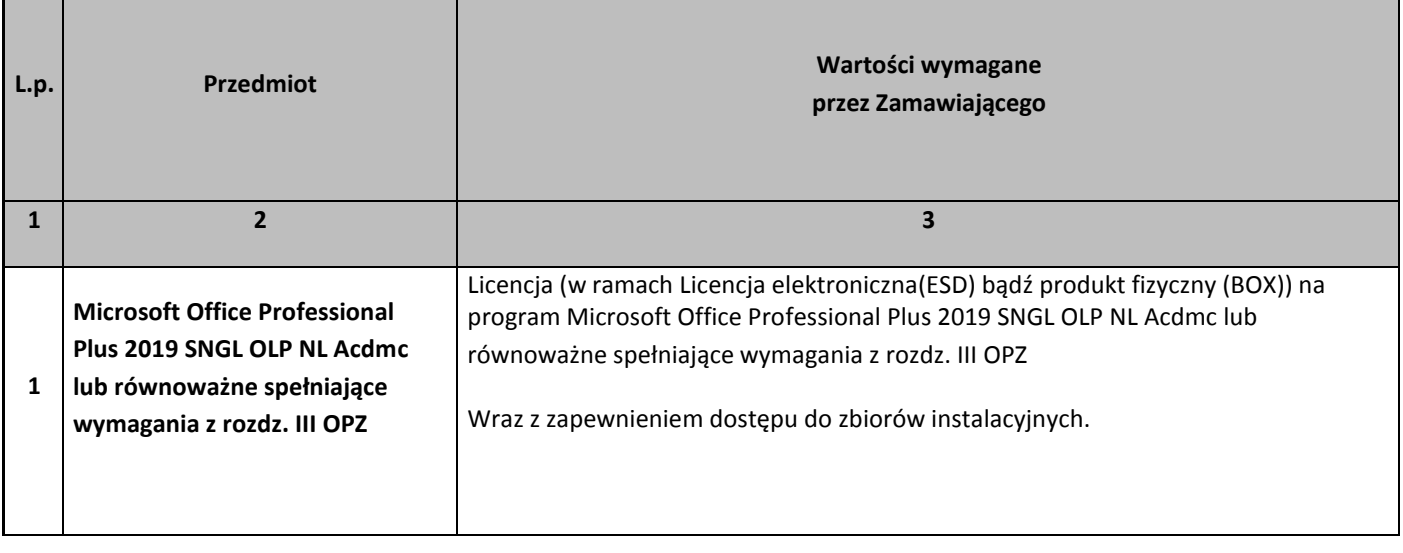

### **Zestawienie parametrów technicznych oferowanych głośników 2.1**

**1 szt.** 

| L.p.           | Nazwa parametru                         | Wartości wymagane<br>przez Zamawiającego                           |
|----------------|-----------------------------------------|--------------------------------------------------------------------|
| $-1-$          | $-2-$                                   | $-3-$                                                              |
| $\mathbf{1}$   | Typ zestawu                             | 2.1                                                                |
| $\mathbf{2}$   | Liczba głośników                        | Min. 2                                                             |
| 3              | Moc zestawu (RMS) [W]                   | Min. 60                                                            |
| 4              | Rodzaj złącza                           | Jack 3.5mm                                                         |
| 5              | Moc głosnika niskotonowego<br>(RMS) [W] | Min. 30                                                            |
| 6              | Pilot                                   | <b>TAK</b>                                                         |
| $\overline{7}$ | Inne                                    | Wejście liniowe audio: Tak<br>а.<br>Wyjście słuchawkowe: Tak<br>b. |

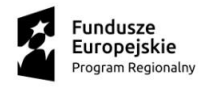

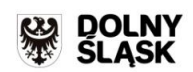

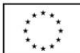

# **Zestawienie parametrów technicznych oferowanych stacja dokująca**

**4 szt.** 

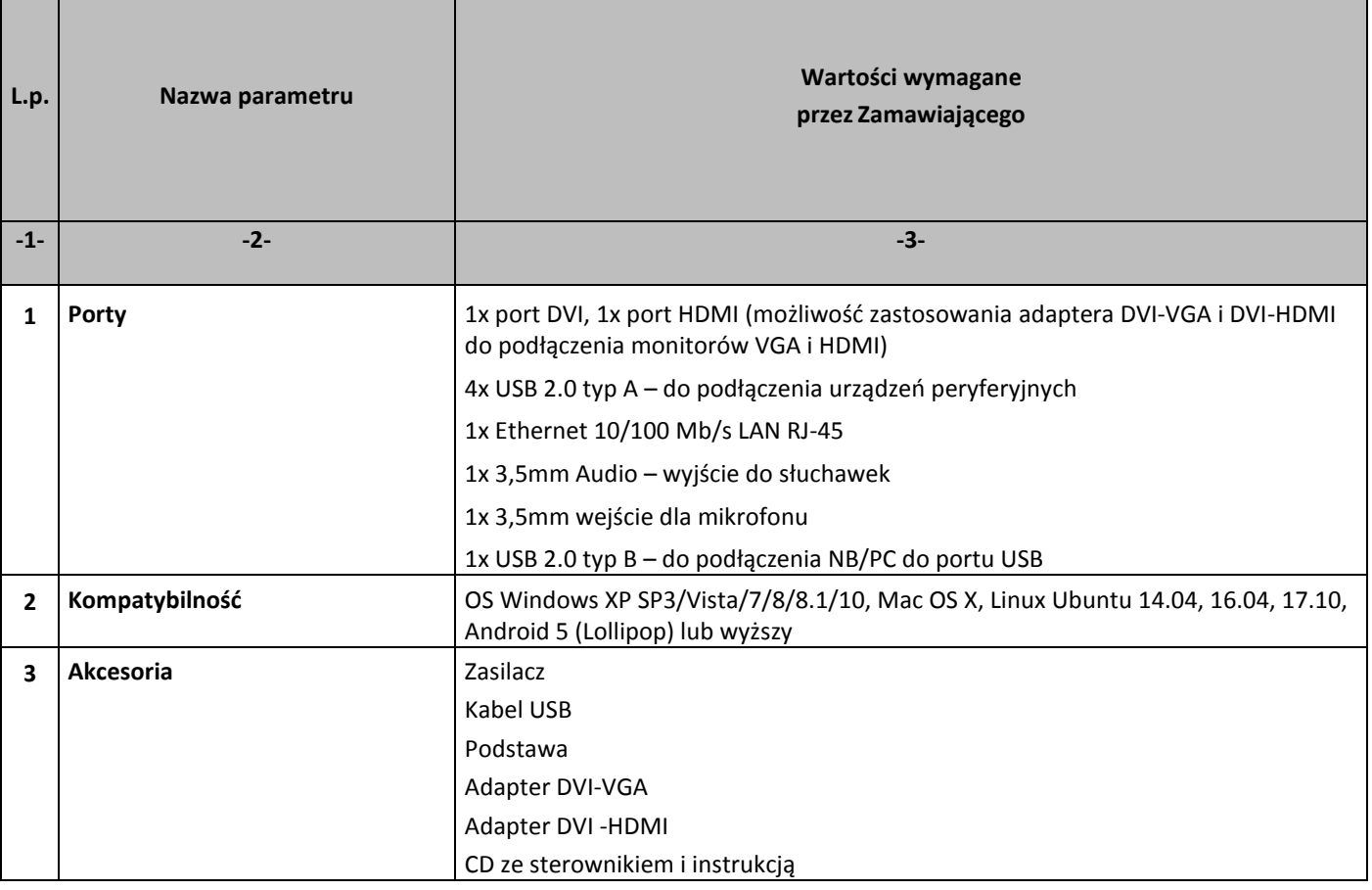

## **Zestawienie parametrów technicznych oferowanych radioodtwarzaczy CD**

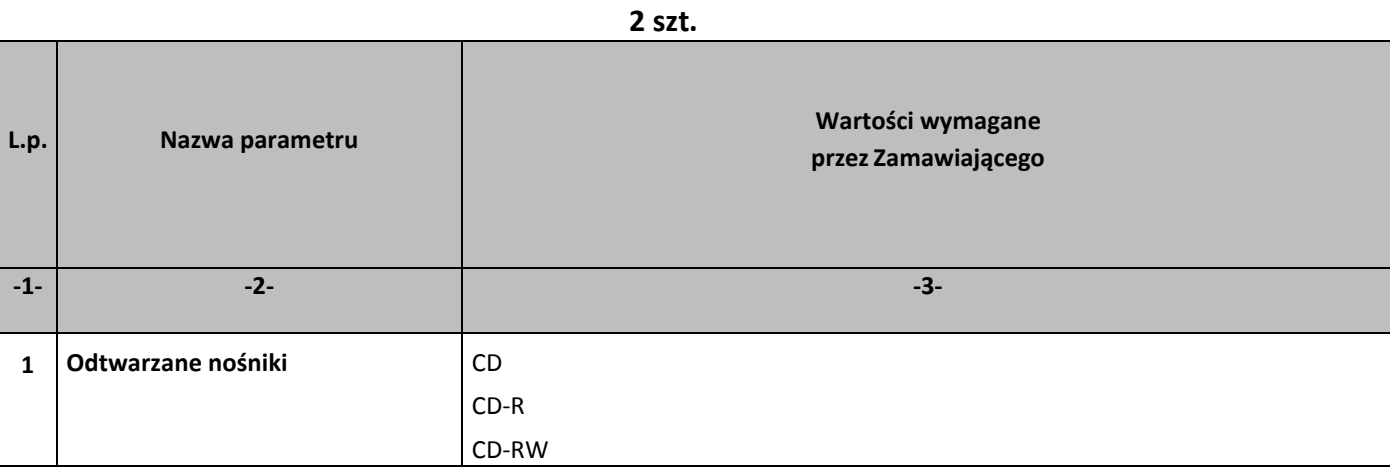

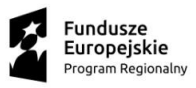

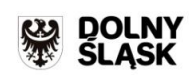

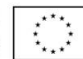

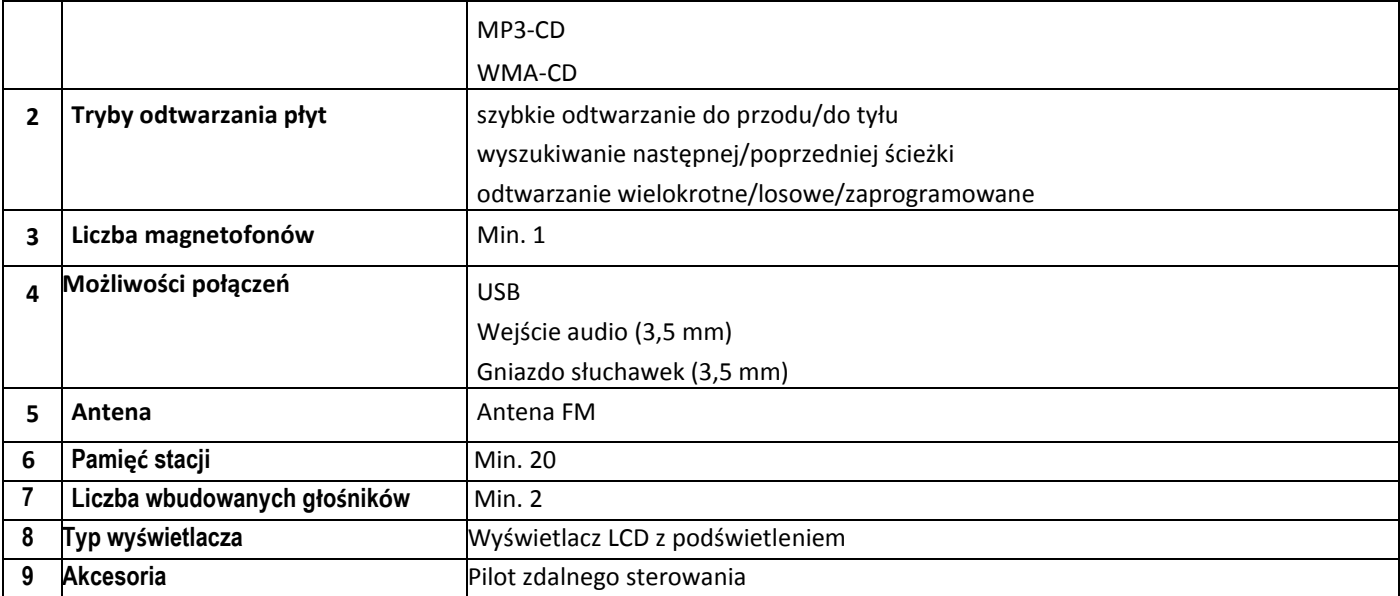

## **Zestawienie parametrów technicznych – aparat fotograficzny 1 szt.**

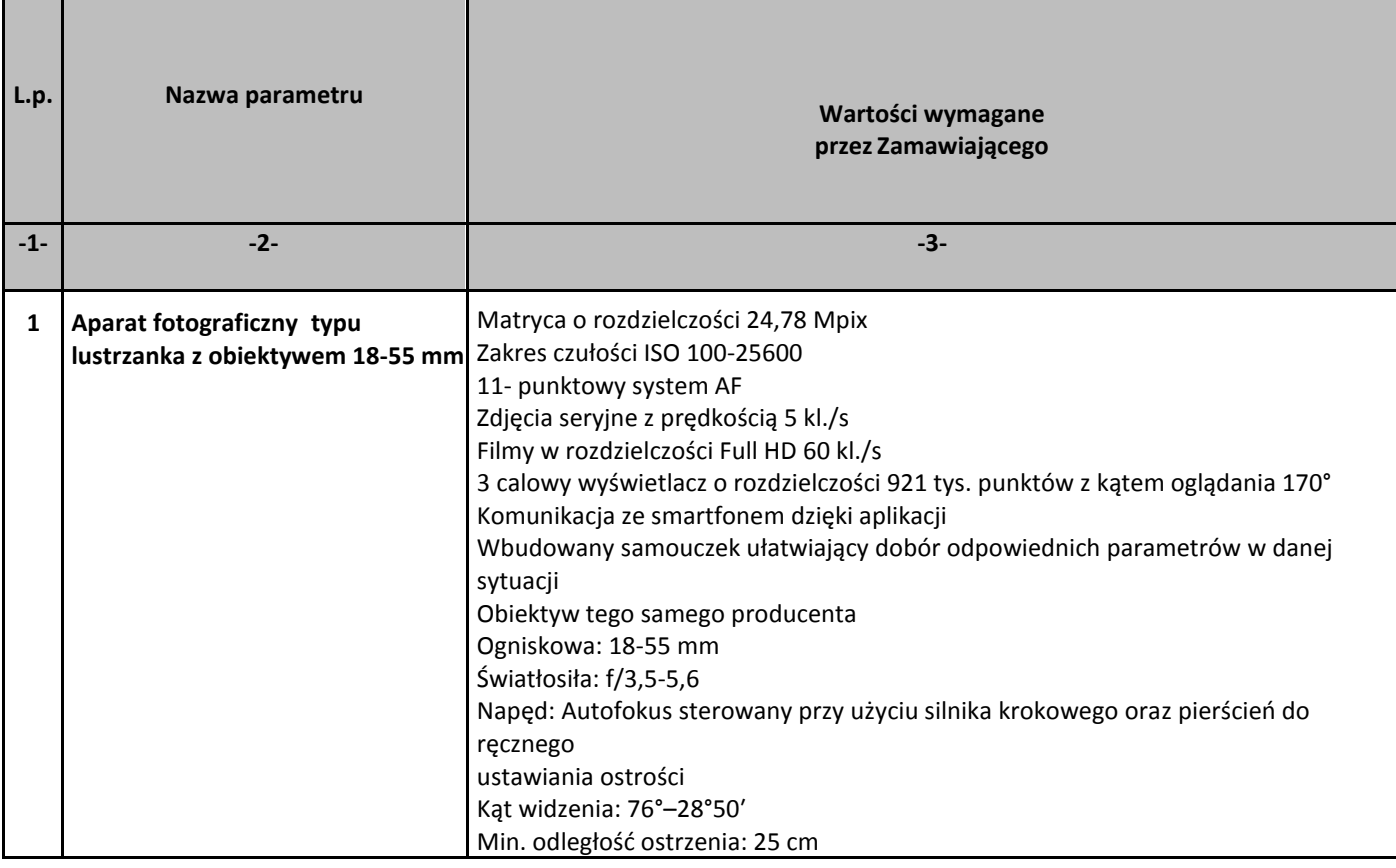

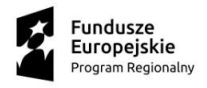

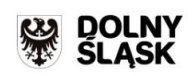

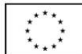

### **Opis kryteriów równoważności**

- **II. Oprogramowanie typu MS Windows 10 Professional 64bit PL lub równoważne, spełniające poniższe warunki:**
- 1. System operacyjny dla komputerów przenośnych, z graficznym interfejsem użytkownika,
- 2. System operacyjny ma pozwalać na uruchomienie i pracę z aplikacjami użytkowanymi przez Zamawiającego, w szczególności: MS Office 2010, 2013, 2016; MS Visio 2007, 2010, 2016; MS Project 2007, 2010, 2016; EMID, AutoCAD.
- 3. System ma udostępniać dwa rodzaje graficznego interfejsu użytkownika:
	- a. Klasyczny, umożliwiający obsługę przy pomocy klawiatury i myszy,
	- b. Dotykowy umożliwiający sterowanie dotykiem na urządzeniach typu tablet lub monitorach dotykowych,
- 4. Interfejsy użytkownika dostępne w wielu językach do wyboru w tym Polskim i Angielskim,
- 5. Zlokalizowane w języku polskim, co najmniej następujące elementy: menu, odtwarzacz multimediów, pomoc, komunikaty systemowe,
- 6. Wbudowany system pomocy w języku polskim,
- 7. Graficzne środowisko instalacji i konfiguracji dostępne w języku polskim,
- 8. Możliwość dokonywania bezpłatnych aktualizacji i poprawek w ramach wersji systemu operacyjnego poprzez Internet, mechanizmem udostępnianym przez producenta systemu z możliwością wyboru instalowanych poprawek oraz mechanizmem sprawdzającym, które z poprawek są potrzebne,
- 9. Możliwość dokonywania aktualizacji i poprawek systemu poprzez mechanizm zarządzany przez administratora systemu Zamawiającego,
- 10. Dostępność bezpłatnych biuletynów bezpieczeństwa związanych z działaniem systemu operacyjnego,
- 11. Wbudowana zapora internetowa (firewall) dla ochrony połączeń internetowych; zintegrowana z systemem konsola do zarządzania ustawieniami zapory i regułami IP v4 i v6;
- 12. Wbudowane mechanizmy ochrony antywirusowej i przeciw złośliwemu oprogramowaniu z zapewnionymi bezpłatnymi aktualizacjami,
- 13. Wsparcie dla większości powszechnie używanych urządzeń peryferyjnych (drukarek, urządzeń sieciowych, standardów USB, Plug&Play, Wi-Fi),
- 14. Funkcjonalność automatycznej zmiany domyślnej drukarki w zależności od sieci, do której podłączony jest komputer,
- 15. Możliwość zarządzania stacją roboczą poprzez polityki grupowe przez politykę rozumiemy zestaw reguł definiujących lub ograniczających funkcjonalność systemu lub aplikacji,
- 16. Rozbudowane, definiowalne polityki bezpieczeństwa polityki dla systemu operacyjnego i dla wskazanych aplikacii.
- 17. Możliwość zdalnej automatycznej instalacji, konfiguracji, administrowania oraz aktualizowania systemu, zgodnie z określonymi uprawnieniami poprzez polityki grupowe,
- 18. Zabezpieczony hasłem hierarchiczny dostęp do systemu, konta i profile użytkowników zarządzane zdalnie; praca systemu w trybie ochrony kont użytkowników.
- 19. Zintegrowany z systemem moduł wyszukiwania informacji (plików różnego typu, tekstów, metadanych) dostępny z kilku poziomów:

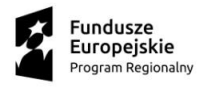

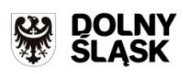

Unia Europeiska Europejski Fundus<br>Rozwoju Regionalneg

- a. poziom menu, poziom otwartego okna systemu operacyjnego; system wyszukiwania oparty na konfigurowalnym przez użytkownika module indeksacji zasobów lokalnych,
- 20. Zintegrowany z systemem operacyjnym moduł synchronizacji komputera z urządzeniami zewnętrznymi.
- 21. Obsługa standardu NFC (near field communication),
- 22. Możliwość przystosowania stanowiska dla osób niepełnosprawnych (np. słabo widzących);
- 23. Wsparcie dla IPSEC oparte na politykach wdrażanie IPSEC oparte na zestawach reguł definiujących ustawienia zarządzanych w sposób centralny;
- 24. Mechanizmy logowania do domeny w oparciu o:
	- a. Login i hasło,
	- b. Karty z certyfikatami (smartcard),
	- c. Wirtualne karty (logowanie w oparciu o certyfikat chroniony poprzez moduł TPM),
- 25. Mechanizmy wieloelementowego uwierzytelniania.
- 26. Wsparcie do uwierzytelnienia urządzenia na bazie certyfikatu,
- 27. Wsparcie wbudowanej zapory ogniowej dla Internet Key Exchange v. 2 (IKEv2) dla warstwy transportowej IPsec,
- 28. Wbudowane narzędzia służące do administracji, do wykonywania kopii zapasowych polityk i ich odtwarzania oraz generowania raportów z ustawień polityk;
- 29. Wsparcie dla środowisk Java i .NET Framework 4.x możliwość uruchomienia aplikacji działających we wskazanych środowiskach,
- 30. Wsparcie dla JScript i VBScript możliwość uruchamiania interpretera poleceń,
- 31. Zdalna pomoc i współdzielenie aplikacji możliwość zdalnego przejęcia sesjizalogowanego użytkownika celem rozwiązania problemu z komputerem,
- 32. Rozwiązanie służące do automatycznego zbudowania obrazu systemu wraz z aplikacjami. Obraz systemu służyć ma do automatycznego upowszechnienia systemu operacyjnego inicjowanego i wykonywanego w całości poprzez sieć komputerową,
- 33. Rozwiązanie ma umożliwiające wdrożenie nowego obrazu poprzez zdalną instalację,
- 34. Transakcyjny system plików pozwalający na stosowanie przydziałów (ang. quota) na dysku dla użytkowników oraz zapewniający większą niezawodność i pozwalający tworzyć kopie zapasowe,
- 35. Zarządzanie kontami użytkowników sieci oraz urządzeniami sieciowymi tj. drukarki, modemy, woluminy dyskowe, usługi katalogowe.
- 36. Oprogramowanie dla tworzenia kopii zapasowych (Backup); automatyczne wykonywanie kopii plików z możliwością automatycznego przywrócenia wersji wcześniejszej,
- 37. Możliwość przywracania obrazu plików systemowych do uprzednio zapisanej postaci,
- 38. Identyfikacja sieci komputerowych, do których jest podłączony system operacyjny, zapamiętywanie ustawień i przypisywanie do min. 3 kategorii bezpieczeństwa (z predefiniowanymi odpowiednio do kategorii ustawieniami zapory sieciowej, udostępniania plików itp.),
- 39. Możliwość blokowania lub dopuszczania dowolnych urządzeń peryferyjnych za pomocą polityk grupowych (np. przy użyciu numerów identyfikacyjnych sprzętu),
- 40. Wbudowany mechanizm wirtualizacji typu hypervisor, umożliwiający, zgodnie z uprawnieniami licencyjnymi, uruchomienie do 4 maszyn wirtualnych,
- 41. Mechanizm szyfrowania dysków wewnętrznych i zewnętrznych z możliwością szyfrowania ograniczonego do danych użytkownika,
- 42. Wbudowane w system narzędzie do szyfrowania partycji systemowych komputera, z możliwością przechowywania certyfikatów w mikrochipie TPM (Trusted Platform Module) w wersji minimum 1.2 lub na kluczach pamięci przenośnej USB.
- 43. Wbudowane w system narzędzie do szyfrowania dysków przenośnych, z możliwością centralnego zarządzania poprzez polityki grupowe, pozwalające na wymuszenie szyfrowania dysków przenośnych
- 44. Możliwość tworzenia i przechowywania kopii zapasowych kluczy odzyskiwania do szyfrowania partycji w

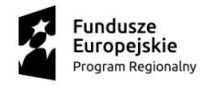

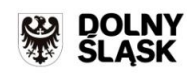

usługach katalogowych.

45. Możliwość instalowania dodatkowych języków interfejsu systemu operacyjnego oraz możliwość zmiany języka bez konieczności reinstalacji systemu.

### **III. Oprogramowanie Microsoft Office Professional Plus 2019 SNGL OLP NL Acdmc lub równoważne spełniające poniższe warunki:**

Licencje dla oprogramowania równoważnego muszą być przeznaczone dla jednostek edukacyjnych bez ograniczeń czasowych (nie są dopuszczalne rozwiązania oparte na modelu subskrypcji)

- 1. Wymagania odnośnie interfejsu użytkownika:
	- a. pełna polska wersja językowa interfejsu użytkownika,
	- b. prostota i intuicyjność obsługi, pozwalająca na pracę osobom nieposiadającym umiejętności technicznych;
- 2. Oprogramowanie musi umożliwiać tworzenie i edycję dokumentów elektronicznych w ustalonym formacie, który spełnia następujące warunki:
	- a. posiada kompletny i publicznie dostępny opis formatu,
	- b. ma zdefiniowany układ informacji w postaci XML zgodnie z Załącznikiem 2 Rozporządzenia Rady Ministrów z dnia 12 kwietnia 2012 r. w sprawie Krajowych Ram Interoperacyjności, minimalnych wymagań dla rejestrów publicznych i wymiany informacji w postaci elektronicznej oraz minimalnych wymagań dla systemów teleinformatycznych (Dz. U. 2012, poz. 526);
- 3. Oprogramowanie musi umożliwiać dostosowanie dokumentów i szablonów do potrzeb instytucji;
- 4. W skład oprogramowania muszą wchodzić narzędzia programistyczne umożliwiające automatyzację pracy i wymianę danych pomiędzy dokumentami i aplikacjami (język makropoleceń, język skryptowy);
- 5. Do aplikacji musi być dostępna pełna dokumentacja w języku polskim;
- 6. Pakiet zintegrowanych aplikacji biurowych musi zawierać:
	- a. edytor tekstów,
	- b. arkusz kalkulacyjny,
	- c. narzędzie do tworzenia i pracy z lokalną bazą danych,
	- d. narzędzie do przygotowywania i prowadzenia prezentacji,
	- e. narzędzie do tworzenia drukowanych materiałów informacyjnych,
	- f. narzędzie do zarządzania informacją prywatną (pocztą elektroniczną, kalendarzem, kontaktami i zadaniami),
	- g. narzędzie do tworzenia notatek przy pomocy klawiatury lub notatek odręcznych na ekranie urządzenia typu tablet PC z mechanizmem OCR;
- 7. Edytor tekstów musi umożliwiać:
	- a. edycję i formatowanie tekstu w języku polskim wraz z obsługą języka polskiego w zakresie sprawdzania pisowni i poprawności gramatycznej oraz funkcjonalnością słownika wyrazów bliskoznacznych i autokorekty,
	- b. wstawianie oraz formatowanie tabel,
	- c. wstawianie oraz formatowanie obiektów graficznych,
	- d. wstawianie wykresów i tabel z arkusza kalkulacyjnego (wliczając tabele przestawne),
	- e. automatyczne numerowanie rozdziałów, punktów, akapitów, tabel i rysunków,
	- f. automatyczne tworzenie spisów treści,
	- g. formatowanie nagłówków i stopek stron,
	- h. śledzenie i porównywanie zmian wprowadzonych przez użytkowników w dokumencie,
	- i. nagrywanie, tworzenie i edycję makr automatyzujących wykonywanie czynności,
	- j. określenie układu strony (pionowa/pozioma),
	- k. wydruk dokumentów,
	- l. wykonywanie korespondencji seryjnej bazując na danych adresowych pochodzących z arkusza

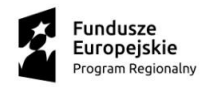

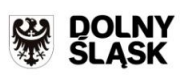

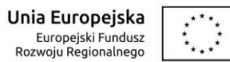

kalkulacyjnego i z narzędzia do zarządzania informacją prywatną,

- m. pracę na dokumentach utworzonych przy pomocy posiadanego przez Zamawiającego oprogramowania Microsoft Word 2003 lub Microsoft Word 2007, 2010 i 2013 z zapewnieniem bezproblemowej konwersji wszystkich elementów i atrybutów dokumentu,
- n. zabezpieczenie dokumentów hasłem przed odczytem oraz przed wprowadzaniem modyfikacji,
- o. wymagana jest dostępność do oferowanego edytora tekstu bezpłatnych narzędzi umożliwiających wykorzystanie go, jako środowiska kreowania aktów normatywnych i prawnych, zgodnie z obowiązującym prawem,
- p. wymagana jest dostępność do oferowanego edytora tekstu bezpłatnych narzędzi umożliwiających podpisanie podpisem elektronicznym pliku z zapisanym dokumentem przy pomocy certyfikatu kwalifikowanego zgodnie z wymaganiami obowiązującego w Polsce prawa;
- 8. Arkusz kalkulacyjny musi umożliwiać:
	- a. tworzenie raportów tabelarycznych,
	- b. worzenie wykresów liniowych (wraz linią trendu), słupkowych, kołowych,
	- c. tworzenie arkuszy kalkulacyjnych zawierających teksty, dane liczbowe oraz formuły przeprowadzające operacje matematyczne, logiczne, tekstowe, statystyczne oraz operacje na danych finansowych i na miarach czasu,
	- d. tworzenie raportów z zewnętrznych źródeł danych (inne arkusze kalkulacyjne, bazy danych zgodne z ODBC, pliki tekstowe, pliki XML, WebService),
	- e. obsługę kostek OLAP oraz tworzenie i edycję kwerend bazodanowych i webowych. Narzędzia wspomagające analizę statystyczną i finansową, analizę wariantową i rozwiązywanie problemów optymalizacyjnych,
	- f. tworzenie raportów tabeli przestawnych umożliwiających dynamiczną zmianę wymiarów oraz wykresów bazujących na danych z tabeli przestawnych,
	- g. wyszukiwanie i zamianę danych,
	- h. wykonywanie analiz danych przy użyciu formatowania warunkowego,
	- i. nazywanie komórek arkusza i odwoływanie się w formułach po takiej nazwie,
	- j. nagrywanie, tworzenie i edycję makr automatyzujących wykonywanie czynności,
	- k. formatowanie czasu, daty i wartości finansowych z polskim formatem,
	- l. zapis wielu arkuszy kalkulacyjnych w jednym pliku,
	- m. zachowanie pełnej zgodności z formatami plików utworzonych za pomocą posiadanego przez Zamawiającego oprogramowania Microsoft Excel 2003 oraz Microsoft Excel 2007,2010 i 2013, z uwzględnieniem poprawnej realizacji użytych w nich funkcji specjalnych i makropoleceń,
	- n. zabezpieczenie dokumentów hasłem przed odczytem oraz przed wprowadzaniem modyfikacji;
- 9. Narzędzie do tworzenia i pracy z lokalną bazą danych musi umożliwiać:
	- a. tworzenie bazy danych przez zdefiniowanie:
		- − tabel składających się z unikatowego klucza i pól różnych typów, w tym tekstowych i liczbowych,
		- − relacji pomiędzy tabelami,
		- − formularzy do wprowadzania i edycji danych,
		- − raportów,
	- b. edycję danych i zapisywanie ich w lokalnie przechowywanej bazie danych
	- c. tworzenie bazy danych przy użyciu zdefiniowanych szablonów
	- d. połączenie z danymi zewnętrznymi, a w szczególności z innymi bazami danych zgodnymi z ODBC, plikami XML, arkuszem kalkulacyjnym.
- 10. Narzędzie do przygotowywania i prowadzenia prezentacji musi umożliwiać:
	- a. przygotowywanie prezentacji multimedialnych,
	- b. prezentowanie przy użyciu projektora multimedialnego,
	- c. drukowanie w formacie umożliwiającym robienie notatek,

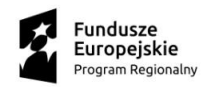

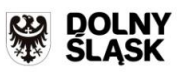

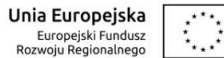

- d. zapisanie jako prezentacja tylko do odczytu,
- e. nagrywanie narracji i dołączanie jej do prezentacji,
- f. opatrywanie slajdów notatkami dla prezentera,
- g. umieszczanie i formatowanie tekstów, obiektów graficznych, tabel, nagrań dźwiękowych i wideo,
- h. umieszczanie tabel i wykresów pochodzących z arkusza kalkulacyjnego,
- i. odświeżenie wykresu znajdującego się w prezentacji po zmianie danych w źródłowym arkuszu kalkulacyjnym,
- j. możliwość tworzenia animacji obiektów i całych slajdów,
- k. prowadzenie prezentacji w trybie prezentera, gdzie slajdy są widoczne na jednym monitorze lub projektorze, a na drugim widoczne są slajdy i notatki prezentera,
- l. pełna zgodność z formatami plików utworzonych za pomocą posiadanego przez Zamawiającego oprogramowania MS PowerPoint 2003, MS PowerPoint 2007, 2010 i 2013;
- 11. Narzędzie do tworzenia drukowanych materiałów informacyjnych musi umożliwiać:
	- a. tworzenie i edycję drukowanych materiałów informacyjnych,
	- b. tworzenie materiałów przy użyciu dostępnych z narzędziem szablonów: broszur, biuletynów, katalogów,
	- c. edycję poszczególnych stron materiałów,
	- d. podział treści na kolumny,
	- e. umieszczanie elementów graficznych,
	- f. wykorzystanie mechanizmu korespondencji seryjnej,
	- g. płynne przesuwanie elementów po całej stronie publikacji,
	- h. eksport publikacji do formatu PDF oraz TIFF,
	- i. wydruk publikacji,
	- j. możliwość przygotowywania materiałów do wydruku w standardzie CMYK;
- 12. Narzędzie do zarządzania informacją prywatną (pocztą elektroniczną, kalendarzem, kontaktami i zadaniami) musi umożliwiać:
	- a. pobieranie i wysyłanie poczty elektronicznej z serwera pocztowego,
	- b. przechowywanie wiadomości na serwerze lub w lokalnym pliku tworzonym z zastosowaniem efektywnej kompresji danych,
	- c. filtrowanie niechcianej poczty elektronicznej (SPAM) oraz określanie listy zablokowanych i bezpiecznych nadawców,
	- d. tworzenie katalogów, pozwalających katalogować pocztę elektroniczną,
	- e. automatyczne grupowanie poczty o tym samym tytule,
	- f. tworzenie reguł przenoszących automatycznie nową pocztę elektroniczną do określonych katalogów bazując na słowach zawartych w tytule, adresie nadawcy i odbiorcy,
	- g. oflagowanie poczty elektronicznej z określeniem terminu przypomnienia, oddzielnie dla nadawcy i adresatów,
	- h. mechanizm ustalania liczby wiadomości, które mają być synchronizowane lokalnie,
	- i. zarządzanie kalendarzem,
	- j. udostępnianie kalendarza innym użytkownikom z możliwością określania uprawnień użytkowników,
	- k. przeglądanie kalendarza innych użytkowników,
	- l. zapraszanie uczestników na spotkanie, co po ich akceptacji powoduje automatyczne wprowadzenie spotkania w ich kalendarzach,
	- m. zarządzanie listą zadań,
	- n. zlecanie zadań innym użytkownikom,
	- o. zarządzanie listą kontaktów,
	- p. udostępnianie listy kontaktów innym użytkownikom,
	- q. przeglądanie listy kontaktów innych użytkowników,
	- r. możliwość przesyłania kontaktów innym użytkowników.